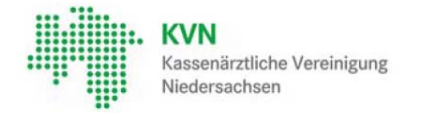

## KV-FlexNet oder KV-SafeNet? -**Eine Entscheidungshilfe**

# **KV-FlexNet und KV-SafeNet – Die Gemeinsamkeiten**

Beide Anbindungswege, sowohl FlexNet, als auch SafeNet, bieten Ihnen einen sicheren Zugang zu den KVN-Online-Diensten, wie z.B. Onlineabrechnung, BD-Online, eDMP und eHKS. Aber auch auf bundesweite Online-Anwendungen, wie die eDoku-Qualitätssicherung oder D2D kann zugegriffen werden. Die KV-Connect-Angebote 1-Click-Abrechnung und Kommunikationsdienst können mit beiden Varianten genutzt werden. Beide Zugangswege erfordern aus Datenschutzgründen eine Berechtigung und verfügen über hohe Sicherheitsstandards.

Bitte beachten Sie dazu auch die IT-Rahmen- und Sicherheitsrichtlinien der KVN.

## **KV-FlexNet oder KV-SafeNet – Die Unterschiede**

Der Zugang über das KV-FlexNet empfiehlt sich, wenn Sie beabsichtigen, auch von unterwegs oder zuhause aus die KVN-Online-Dienste zu nutzen, oder Ihrem Praxispersonal die Arbeit mit den KVN-Online-Diensten zu übertragen. Wenn Sie ausschließlich innerhalb der Praxis Zugriff auf die KVN-Online-Dienste wünschen, ist KV-SafeNet die ideale Lösung. Mit KV-FlexNet sind Sie unabhängig von ISDN- oder DSL-Provider und Vertragslaufzeiten und es entstehen Ihnen keine Kosten. Die KV-SafeNet-Lösung hat den Vorteil, dass Ihre Online-Rechner mit der Zusatzoption Internet abgesichert sind (ggf. gebührenpflichtig). Sollten Sie Ihre Praxissoftware als Terminalserverlösung betreiben, ist KV-SafeNet für Sie der richtige Anbindungsweg.

Haben Sie weitere Fragen? Ihre KVN IT-Servicehotline betreut Sie gern unter der gebührenfreien Nummer 0800-5101025.

### **Weiterführende Informationen zu:**

### **Das Sichere Netz der KVen**

Die Kassenärztliche Bundesvereinigung und die Kassenärztlichen Vereinigungen haben eine Online-Infrastruktur aufgebaut, die den hohen Anforderungen an Datenschutz und Datensicherheit Rechnung trägt und die u.a. für die Übermittlung von Patienten- und Honorardaten geeignet ist – das *Sichere Netz der KVen*.

Informationssicherheit im *Sicheren Netz der KVen* ist eines der wichtigsten Ziele aller Beteiligten. Von besonderer Bedeutung ist dabei der Schutz der Sozialdaten und weiterer personenbezogener Daten. Für diese und andere Informationen und Werte werden im Rahmen des Sicherheitsmanagements Schutzziele definiert. Im Mittelpunkt dabei stehen die Sicherung der Vertraulichkeit, die Gewährleistung der Integrität und die Aufrechterhaltung der Verfügbarkeit. Zur Einhaltung dieser Ziele trifft die KBV regulatorische Maßgaben in Form von Richtliniendokumenten und Zertifizierungen. Die Umsetzung obliegt allen Beteiligten.

Die Rechenzentren der Kassenärztlichen Vereinigungen (KVen) und der Kassenärztlichen Bundesvereinigung (KBV) sind hierzu über den KV-Backbone, einem logisch vom Internet getrennten Netzwerk, miteinander verbunden. Die KBV ist der Betreiber des KV-Backbones.

Teilnehmer am *Sicheren Netz der KVen* sind die Mitglieder der Kassenärztlichen Vereinigungen, also Vertragsärzte und –psychotherapeuten oder ein anderes nach den Richtlinien der

KBV zugelassenes Mitglied des *Sicheren Netzes der KVen*. Ihnen werden sichere Zugangswege zu den Diensten und Anwendungen bereitgestellt.

Die Anbindung der Teilnehmer an das *Sichere Netz der KVen* erfolgt mittels einer VPN-Verbindung. Es gibt hierbei zwei Möglichkeiten der sicheren Anbindung, einerseits über das **KV-SafeNet***\**, einem **Hardware-VPN** und andererseits über das **KV-FlexNet** einem **Software-VPN**.

Die Bereitstellung eines Zugangs über die Variante KV-FlexNet liegt in der Hoheit der jeweiligen KV. Beide Zugangsvarianten ermöglichen eine sichere Anbindung an das *Sichere Netz der KVen*.

Im *Sicheren Netz der KVen* werden den Teilnehmern von den KVen und der KBV Dienste und Anwendungen zur Verfügung gestellt, die mit dem Begriff Applikationen (oder auch KV-Apps) zusammengefasst werden.

Der Anschluss mittels KV-SafeNet erfolgt durch einen von der KBV zertifizierten Provider. Dieser stellt einem Teilnehmer alle technischen Voraussetzungen zur Anbindung an das *Sichere Netz der KVen* mittels einer Hardware-VPN-Lösung zur Verfügung und garantiert für die Sicherheit dieser Verbindung. Der Provider stellt dem Teilnehmer hierzu einen KV-SafeNet-Router zur Verfügung.

Beim Anschluss eines Teilnehmers über KV-FlexNet stellt die jeweilige KV des Teilnehmers eine von der KBV zugelassene Software-VPN-Lösung zur Verfügung und garantiert für die Sicherheit der Verbindung.

#### **Glossar**

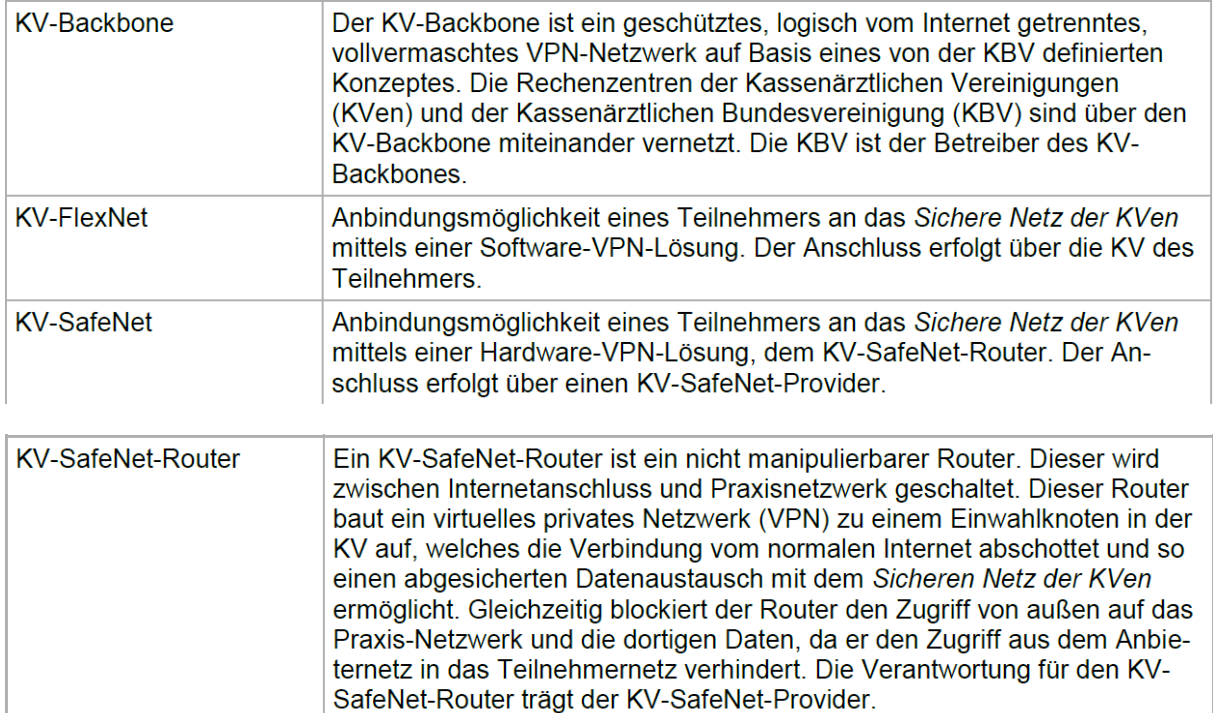

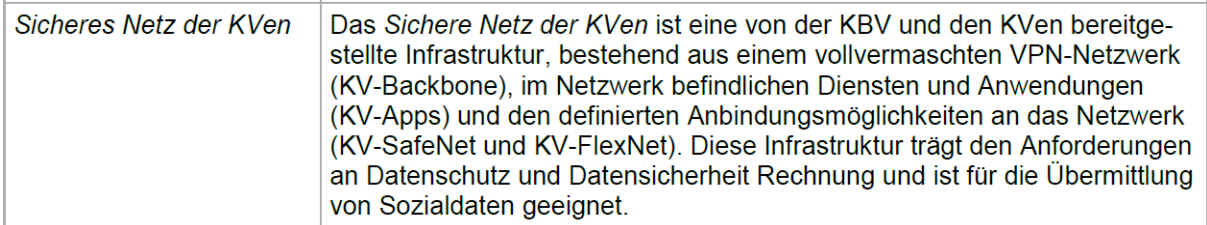

# **Weiterführende Links zu dem Thema:**

**KVN-Online – IT-Rahmen- und Sicherheitsrichtlinien www.kvn.de/icc/internet/nav/e0f/e0f70344-519a-8b21-b81c-24850b8ff6bc**

**Deutschlands größtes Gesundheitsnetz bietet ein breites Spektrum an Online-Diensten www.kbv.de/html/sicheres\_netz.php**

**KV-SafeNet\*: Mit dem Rundum-sorglos-Paket ins sichere Netz www.kbv.de/html/kv-safenet.php**

**So erhalten Sie einen KV-SafeNet-Anschluss www.kbv.de/html/kv-safenet.php**

**KV – SafeNet-Provider - Eine Übersicht über zertifizierte Provider inkl. Kostenübersicht finden Sie unter:www.kbv.de/html/7145.php**

**Das bietet Ihnen Ihr KV-SafeNet-Anschluss www.kbv.de/html/kv-safenet.php**

**Checkliste und Konditionen für die Einrichtung eines KV-SafeNet\*- Anschluss www.kbv.de/html/7145.php**

**Verzeichnis aller KV-SafeNet\* zertifizierter Anbieter www.kbv.de/html/7146.php**

**KBV-Flyer " Einfach gut vernetzt- Das sichere Netz für Ärzte und Psychotherapeuten" www.kbv.de/html/kv-safenet.php**

KBV-Broschüre "PRAXIS AM NETZ" www.kbv.de/html/kv-safenet.php